## BAUS\_TFF2\_TARGETS\_DN

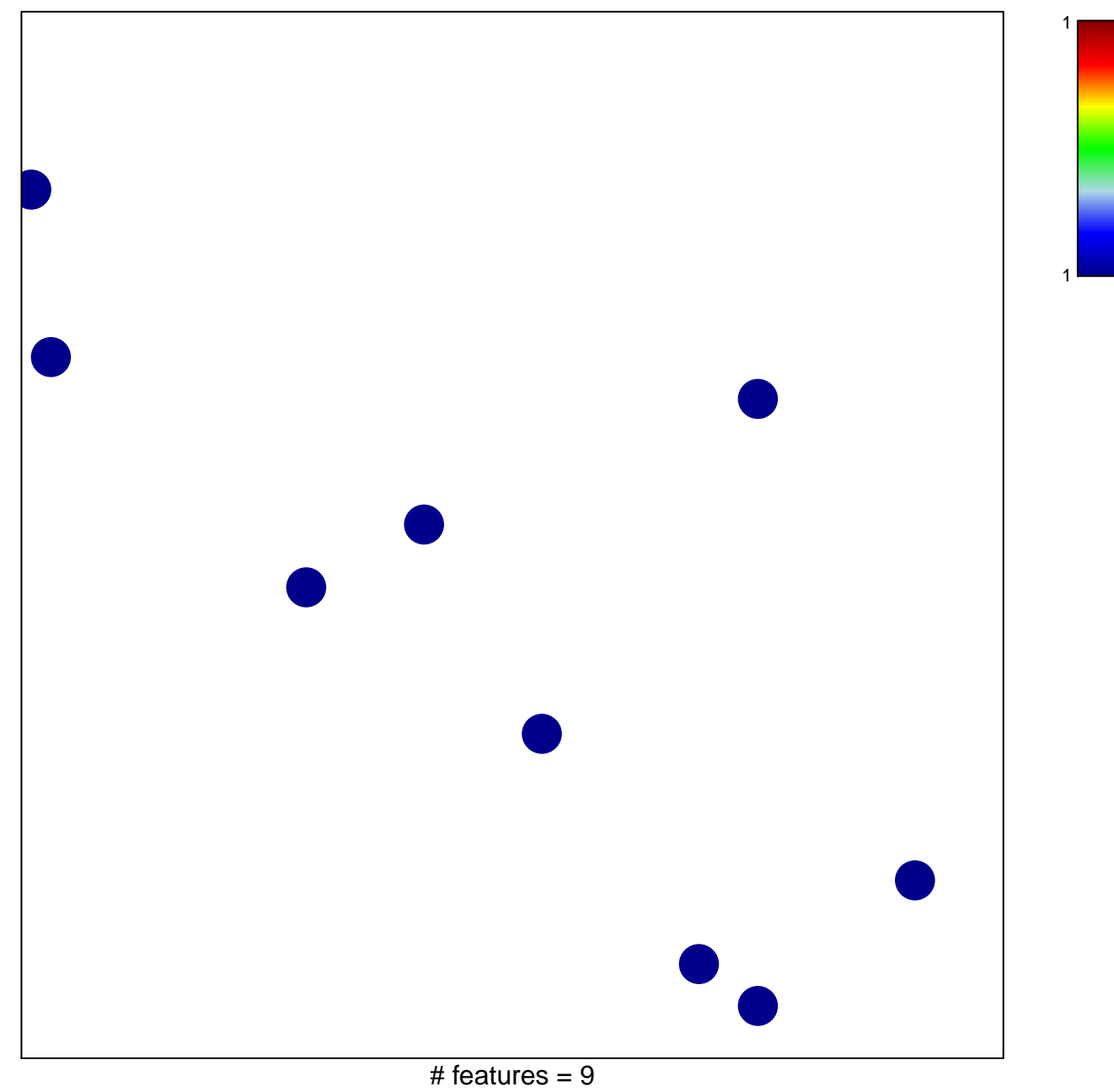

chi-square  $p = 0.85$ 

## **BAUS\_TFF2\_TARGETS\_DN**

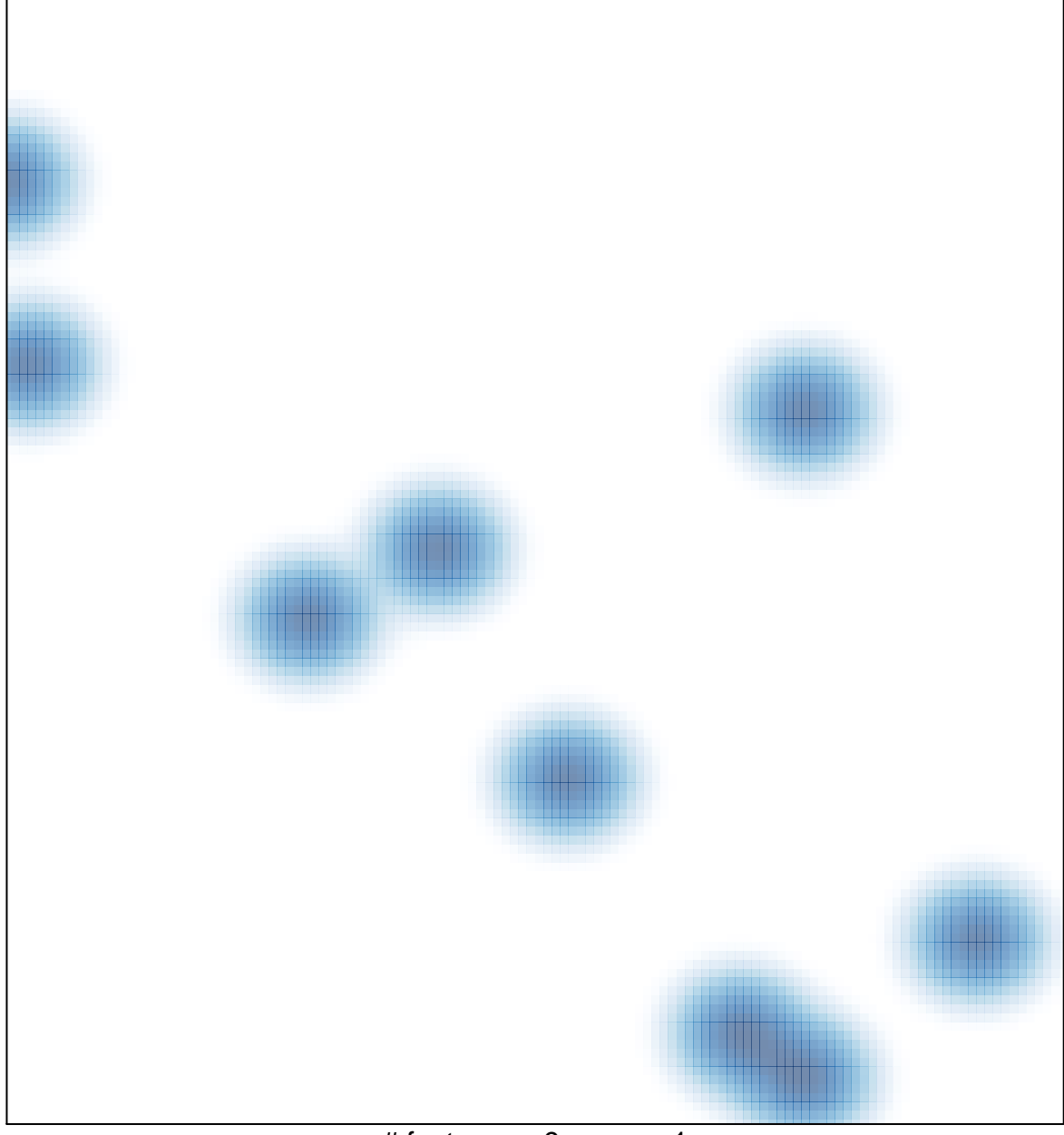

# features =  $9$ , max =  $1$